# DUMPSQARENA

## **SAS Platform Administration for SAS 9**

**[SAS Institute A00-250](https://dumpsarena.com/exam/a00-250/)**

**Version Demo**

**Total Demo Questions: 10**

**Total Premium Questions: 65 [Buy Premium PDF](https://dumpsarena.com/exam/a00-250/)**

> **[https://dumpsarena.com](https://dumpsarena.com/) [sales@dumpsarena.com](mailto:sales@dumpsarena.com)**

dumpsarena.com

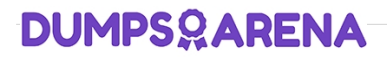

#### **QUESTION NO: 1**

A platform administrator wants to prevent all restricted users from accessing data that requires the Read permission. Which permission level(s) should the platform administrator assign?

**A.** RM and R for PUBLIC

**B.** RM and R for PUBLIC and SAS Administrators

**C.** R for PUBLIC

**D.** RM for PUBLIC and SAS System Services

#### **ANSWER: C**

#### **QUESTION NO: 2**

Which of the following is NOT a method you could use to restore your SAS environment?

- **A.** Use the restore job created by the Backup Wizard.
- **B.** Execute the restoreServer.sas program.
- **C.** Write custom code to invoke the OMABAKUP macro with the RESTORE option enabled.

**D.** Use the RESTORE macro.

#### **ANSWER: D**

#### **QUESTION NO: 3**

Which server does the Connection Profile allow you to connect to?

- **A.** metadata server
- **B.** workspace server
- **C.** OLAP server
- **D.** stored process server

#### **ANSWER: A**

### **DUMPSOARENA**

#### **QUESTION NO: 4**

Which statement is a disadvantage of pre-assigned libraries?

- **A.** The server does not become available to the user until all pre-assigned libraries have been assigned.
- **B.** Pre-assigned libraries must be identical across all SAS client applications.
- **C.** Pre-assigned libraries must be assigned using the autoexec file.
- **D.** The administrator cannot control which engine is used to access data in a pre-assigned library.

#### **ANSWER: B**

#### **QUESTION NO: 5**

A user needs to modify metadata. Which method should be used?

- **A.** Use the appropriate SAS application to make the modification.
- **B.** Open the SAS data sets where the metadata is stored and make the modification.
- **C.** Move the files to a project repository and open the SAS data sets in the physical folder to make the modification.
- **D.** Use SAS Management Console's Metadata Manager plug-in to make the modification.

#### **ANSWER: A**

#### **QUESTION NO: 6**

Which role is not pre-defined?

- **A.** Enterprise Guide: Unrestricted
- **B.** Enterprise Guide: Advanced
- **C.** Enterprise Guide: Programming
- **D.** Enterprise Guide: OLAP

#### **ANSWER: A**

#### **QUESTION NO: 7**

You used the SAS Add-In for Microsoft Office in Microsoft Excel to view a SAS OLAP cube. Which type of server is used to access the OLAP cube?

**A.** OLAP server

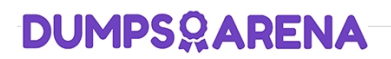

- **B.** Workspace server
- **C.** OLAP and workspace server
- **D.** OLAP and batch server

#### **ANSWER: A**

#### **QUESTION NO: 8**

A platform administrator needs to delete metadata for table definitions with the following characteristics:

- the table definitions exist in the metadata repository
- the table definitions do not have a corresponding table in the physical library
- After performing impact analysis, what action should the platform administrator take?
- **A.** delete repository
- **B.** delete physical library
- **C.** delete the table's metadata folder
- **D.** update table metadata

#### **ANSWER: D**

#### **QUESTION NO: 9**

The metadata server is stopped. What will be the result when operating system commands are used to backup the metadata repositories and repository manager?

- **A.** The backup files will be unusable.
- **B.** The backup files will not include metadata configuration files.
- **C.** The backup files should be usable for a restore.
- **D.** The backup files will include metadata configuration files only.

#### **ANSWER: C**

#### **QUESTION NO: 10**

Identify the object type that can be promoted.

**A.** users

## **DUMPSOARENA**

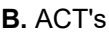

C. roles

**D.** libraries

**ANSWER: D**